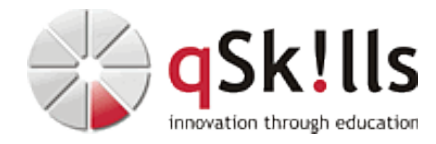

# *AI230 Einführung in die Datenvisualisierung*

## **Kurzbeschreibung:**

Der Workshop **AI230 Einführung in die Datenvisualisierung** vermittelt die Grundlagen der Datenvisualisierung anhand diverser nachvollziehbarer Beispiele. Die Teilnehmer lernen verschiedene Visualisierungsformen wie Scatter Plots, Bar Charts und Violin Plots kennen und arbeiten mit Python-Bibliotheken wie matplotlib, seaborn und plotly. Darüber hinaus wird den Teilnehmern vermittelt, wie LLMs zur dynamischen SQL-Erstellung eingesetzt werden und wie Tools wie Power BI und Open-Source-Lösungen zur Anbindung an KI-Modelle verwendet werden können, um dynamische Visualisierungen zu ermöglichen. Auch die Grundlagen ansprechender Visualisierungen, wie Dos und Don'ts, sowie ihre Bedeutung für die Datenanalyse werden thematisiert.

### **Zielgruppe:**

- Entwickler
- IT-Fachkräfte

#### **Voraussetzungen:**

- [AI200 Einführung in Python für Data Science und KI](https://www.qskills.de/qs/workshops/kuenstliche-intelligenz/ai200einfuehrunginpythonfuerdatascienceundki/) (alternativ Grundkenntnisse in Python)
- [AI220 Einführung in Machine Learning](https://www.qskills.de/qs/workshops/kuenstliche-intelligenz/ai220einfuehrunginmachinelearning/)

#### **Sonstiges:**

**Dauer:** 1 Tage

**Preis:** 450 Euro plus Mwst.

#### **Ziele:**

Grundlagen der Datenvisualisierung erlernen, verschiedene Visualisierungsformen kennenlernen, Visualisierungsbibliotheken in Python verwenden, komplexe Sachverhalte klar darstellen können.

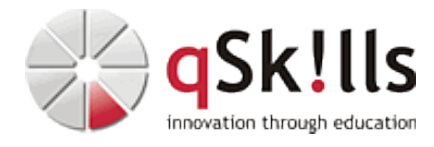

#### **Inhalte/Agenda:**

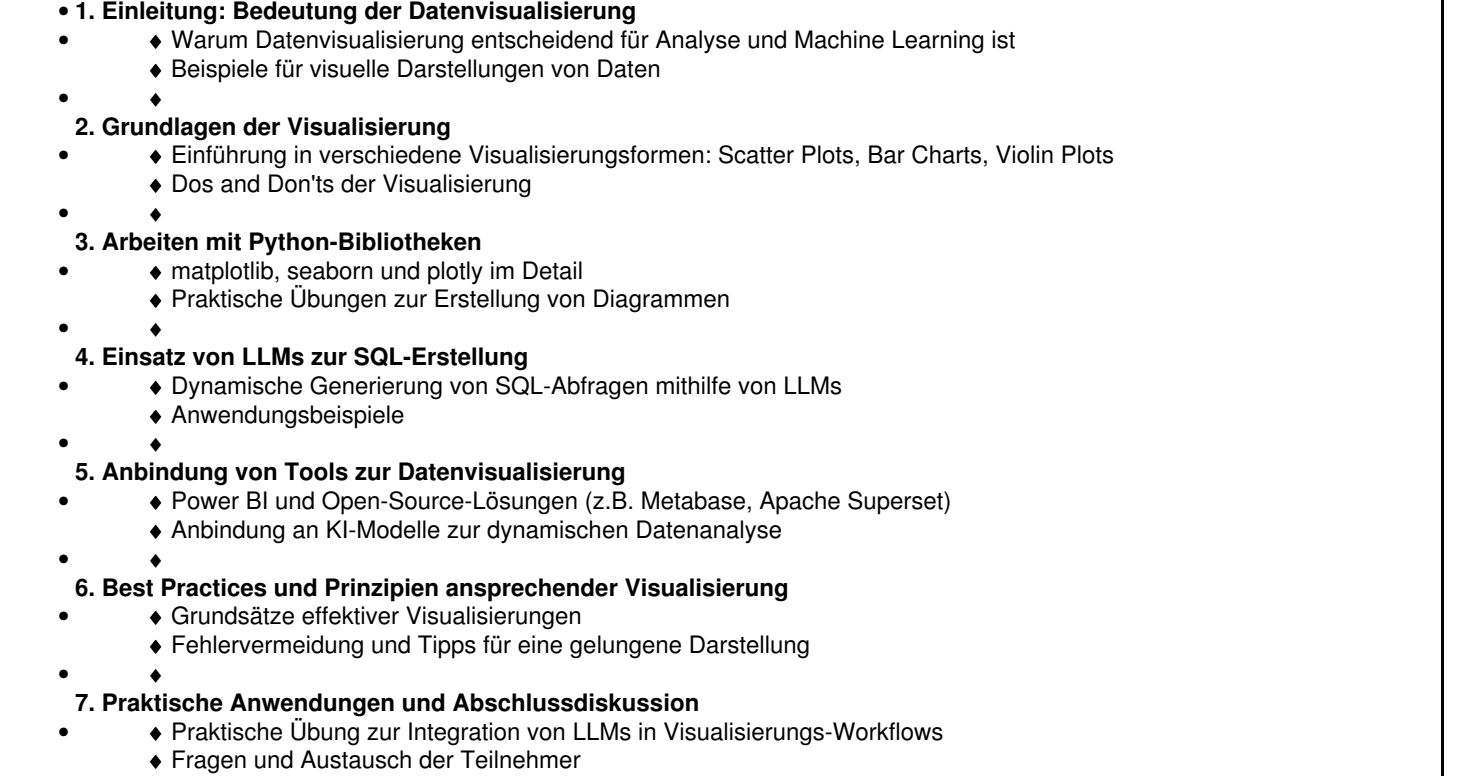

•

♦